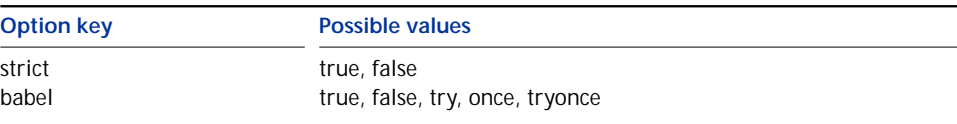

## **4.2 Quoting text in a foreign language**

These commands combine \MakeAutoQuote

the document body, they need to be enabled with \Enabl eQuotes

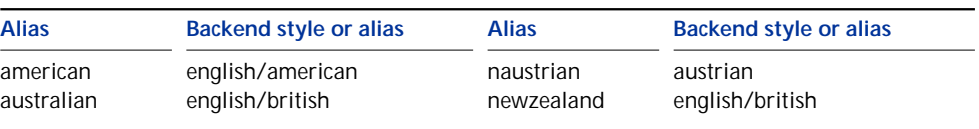

\ExecuteQuoteOptions{ *key=value, . . .* }

This command permits presetting package options in the configuration file. It may

**10 Revision history**

## **2.4 2004-11-01**

Prevent use of \RestoreQuotes in preamble . . . . . . . . . . . . . . . .